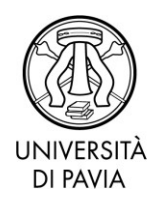

# *BANDO PER L'AMMISSIONE AI CORSI DI PERFEZIONAMENTO*

## **A.A. 2021/2022**

## *Apertura iscrizioni: 16 settembre 2021*

# **Sommario**

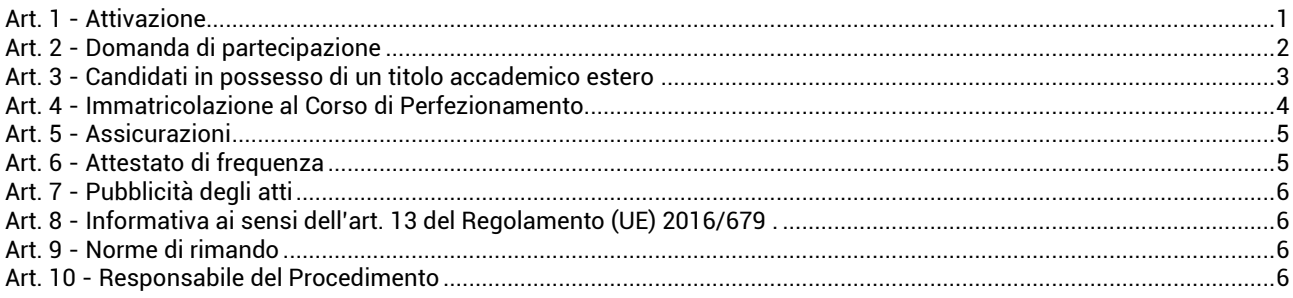

## <span id="page-0-0"></span>**Art. 1 - Attivazione**

L'Università degli Studi di Pavia attiva, per l'a.a. 2021/2022, ai sensi degli artt. 36, 37 e 38 dello Statuto, dell'art. 3 comma 9 del D.M. 22 ottobre 2004 n. 270, dell'art. 12 del Regolamento didattico di Ateneo nonché del Regolamento per l'istituzione di corsi per master universitario, corsi di perfezionamento e corsi di aggiornamento e formazione permanente, i seguenti Corsi di Perfezionamento:

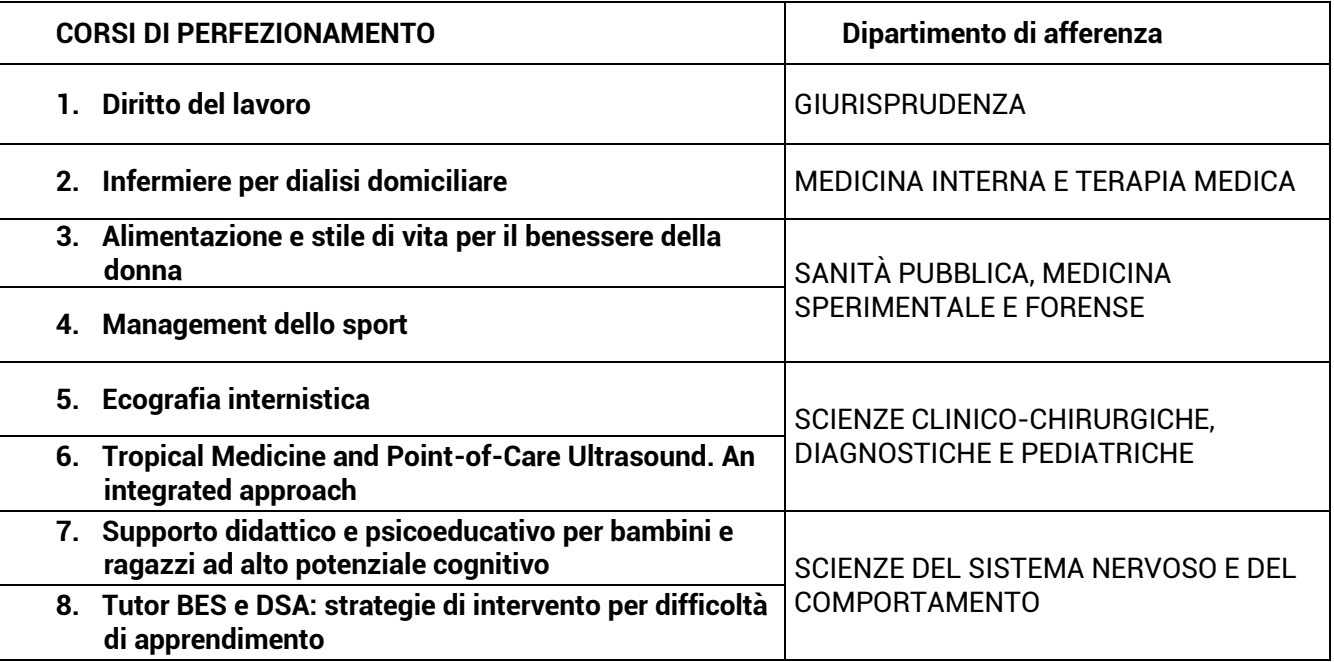

Le caratteristiche dei Corsi di Perfezionamento, i requisiti di ammissione, le modalità di selezione, la documentazione da produrre, i termini di iscrizione, i costi e gli eventuali supporti economici sono

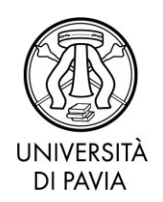

dettagliatamente descritti negli Allegati da 1 a 8 al presente bando, di cui costituiscono parte integrante.

**Il presente bando ha valore di notifica a tutti gli effetti**. Eventuali modifiche, aggiornamenti o integrazioni al suo contenuto saranno resi noti, **in via esclusiva**, con la pubblicazione alla seguente pagina web: <https://web.unipv.it/formazione/corsi-di-perfezionamento-ed-aggiornamento/>

## <span id="page-1-0"></span>**Art. 2 - Domanda di partecipazione**

Coloro che intendono concorrere per l'ammissione ai Corsi di Perfezionamento devono presentare la domanda di partecipazione, per via telematica, **entro i termini stabiliti negli Allegati al presente bando,** utilizzando **esclusivamente<sup>1</sup>** l'apposita procedura resa disponibile nell'Area Riservata, cui si accede al seguente indirizzo:<https://studentionline.unipv.it/esse3/Home.do>

La presentazione della domanda online si svolge in due fasi:

1. **REGISTRAZIONE**: entrare nel[l'AREA RISERVATA](https://studentionline.unipv.it/esse3/Home.do) e dal MENU in alto a destra cliccare sul tasto REGISTRATI e compilare i dati richiesti. Coloro che sono già stati immatricolati presso l'Università degli Studi di Pavia devono dal MENU in alto a destra selezionare direttamente il tasto LOGIN.

A conclusione dell'inserimento dei dati, sono assegnati il NOME UTENTE e la PASSWORD, che dovranno essere conservati con cura, in quanto dovranno sempre essere utilizzati nelle successive fasi.

2. **ISCRIZIONE AL TEST DI AMMISSIONE**: accedendo all' [AREA RISERVATA](https://studentionline.unipv.it/esse3/Home.do) con il NOME UTENTE e la PASSWORD precedentemente assegnati, eseguire il LOGIN e cliccare sulla voce di menu SEGRETERIA, quindi selezionare la voce TEST DI AMMISSIONE, cliccare su ISCRIZIONE CONCORSI e scegliere il corso di studio di proprio interesse: qualora non compaia il link SEGRETERIA cliccare su uno dei corsi di studio presenti, sotto il titolo "Scegli la carriera sulla quale operare", e riprendere la procedura sopra indicata.

**NB: ALLEGARE la seguente documentazione tramite la procedura informatica**:

- scansione (fronte-retro) del documento di riconoscimento personale inserito in fase di registrazione
- documentazione richiesta all'articolo n. 8 degli allegati al presente Bando.

**Dopo la conferma dei dati, e quindi l'inoltro telematico della domanda, non sarà più possibile apporvi alcuna modifica.**

**Al termine della compilazione il candidato deve provvedere:** 

- 1. **alla stampa della domanda di partecipazione al concorso a comprova dell'avvenuto inserimento**;
- 2. **al pagamento del "***contributo di ammissione al Corso di Perfezionamento***" di importo pari a 35 euro.**

Tale contributo deve essere corrisposto **entro i termini stabiliti negli Allegati al presente bando** attraverso modalità di pagamento on line utilizzando il sistema PagoPA che permette l'immediata visibilità dell'accredito - [link](https://web.unipv.it/formazione/calcolare-le-tasse/pagopa/) per maggiori informazioni in merito. Dopo la stampa della domanda di ammissione, il candidato deve tornare alla pagina principale dell'area riservata in cui cliccare la voce PAGAMENTI, selezionare la fattura da pagare e scegliere le modalità per effettuare il pagamento (PagoPA).

<u>.</u>

**<sup>1</sup>** domande presentate con modalità diverse non saranno prese in considerazione.

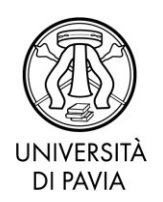

Per i candidati residenti all'estero, il pagamento può avvenire esclusivamente con carta di credito, sempre utilizzando la funzione PagoPA.

#### **In nessun caso verrà rimborsato il contributo versato.**

È responsabilità del candidato verificare la corretta conclusione della procedura; pertanto non saranno accettati reclami per eventuali malfunzionamenti del sistema informatico.

**Non verranno accettate domande prive, in tutto o in parte, della documentazione richiesta. I candidati risultati privi dei requisiti di ammissione saranno esclusi. La comunicazione di esclusione verrà resa nota mediante pubblicazione al sito web delle segreterie organizzative. Non saranno inviate comunicazioni personali.**

**N.B.:** Nella domanda di partecipazione on line al concorso i candidati portatori di handicap, ai sensi della legge 5 febbraio 1992, n. 104 e successive modifiche ed integrazioni, devono fare esplicita richiesta riguardo all'ausilio necessario nonché all'eventuale necessità di tempi aggiuntivi per l'espletamento delle eventuali prove di selezione.

Si informa che, ai sensi dell'articolo 40 comma 1 del decreto del Presidente della Repubblica 445/2000 e successive modifiche ed integrazioni, l'Università non può richiedere né accettare certificati rilasciati dalle Pubbliche Amministrazioni e da Gestori di Pubblici Servizi.

Decorso il termine prescritto per l'ammissione, se il numero delle domande presentate risultasse inferiore al numero massimo dei posti previsti dal Corsi di Perfezionamento, il Collegio dei Docenti si riserva di valutare la riapertura dei termini di iscrizione. In tal caso saranno accettate domande sino a completamento dei posti disponibili secondo l'ordine di inserimento della domanda di ammissione nella procedura on-line.

## <span id="page-2-0"></span>**Art. 3 - Candidati in possesso di un titolo accademico estero**

Possono presentare domanda di ammissione i candidati in possesso di un titolo accademico conseguito all'estero, equiparabile per durata e contenuto al titolo accademico italiano richiesto per l'accesso ai Corsi di Perfezionamento. L'immatricolazione, tuttavia, resta subordinata alla valutazione dell'idoneità del titolo, ai soli fini dell'iscrizione, da parte del competente Collegio dei Docenti nonché al superamento della eventuale selezione ove previste.

I *candidati stranieri* sono tenuti al rispetto delle *Norme per l'accesso degli studenti stranieri ai corsi universitari,* consultabili al sito internet del Ministero dell'Istruzione dell'Università e della Ricerca <http://www.studiare-in-italia.it/studentistranieri/>

In particolare, se richiedenti visto [\(https://vistoperitalia.esteri.it/home.aspx\)](https://vistoperitalia.esteri.it/home.aspx), dovranno completare l'iscrizione al portale Universitaly ([https://www.universitaly.it/\)](https://www.universitaly.it/) rivolgendosi alla Segreteria Organizzativa (riferimenti: art. 10 degli Allegati)

I *cittadini stranieri*, eseguita l'iscrizione on-line al concorso dovranno caricare, entro i termini stabiliti negli Allegati al presente Bando, la scansione dei seguenti documenti:

- 1. **Titolo accademico** richiesto per l'ammissione in lingua italiana o inglese;
- 2. **"Dichiarazione di valore in loco"** rilasciata dalla Rappresentanza Italiana competente per territorio nel Paese al cui ordinamento appartiene l'Istituzione che ha rilasciato il titolo;
- 3. **Certificato di laurea in italiano o in inglese** con gli esami sostenuti e le relative votazioni (transcript of records);
- 4. In **alternativa** alla "Dichiarazione di valore in loco", l'Ateneo riconosce validi i seguenti documenti:

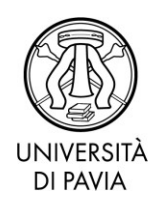

- Diploma supplement (se il titolo di accesso ai Corsi di Perfezionamento è rilasciato da un Ateneo europeo);
- Attestato di comparabilità rilasciato da [Naric](https://www.enic-naric.net/italy.aspx) / [Cimea.](http://www.cimea.it/it/index.aspx)

Per perfezionare l'immatricolazione, la documentazione richiesta deve essere prodotta **in originale** corredata di legalizzazione da parte della Rappresentanza Italiana competente per territorio nel Paese al cui ordinamento appartiene l'Istituzione che ha rilasciato il titolo e consegnata, **entro il termine previsto per l'immatricolazione**, presso l'Ufficio Master - Servizio Post Laurea - via Ferrata 5, 27100 Pavia.

**In caso di immatricolazione, i cittadini non comunitari dovranno presentare copia del permesso di soggiorno.**

I *cittadini italiani* in possesso di un titolo accademico conseguito all'estero, che non sia già stato dichiarato equipollente ad una laurea italiana, devono attenersi alle medesime modalità indicate per i *cittadini stranieri*.

## <span id="page-3-0"></span>**Art. 4 - Immatricolazione al Corso di Perfezionamento**

La graduatoria degli ammessi al Corso di Perfezionamento sarà pubblicata mediante avviso al sito web della segreteria organizzativa dei Corsi di Perfezionamento**.** 

**Non saranno inviate comunicazioni personali**: la **pubblicazione della graduatoria al sito web della segreteria organizzativa** ha valore di **comunicazione ufficiale** agli interessati.

**I candidati dovranno pertanto preimmatricolarsi entro il termine perentorio di 7 giorni dalla comunicazione di apertura delle immatricolazioni da parte della Segreteria Organizzativa.**

In base alla vigente normativa universitaria è fatto divieto di contemporanea iscrizione a corsi di laurea, laurea specialistica/magistrale, a scuole di specializzazione, ed a corsi di dottorato di ricerca. Non è altresì consentita l'iscrizione ai titolari di assegno di ricerca.

Per immatricolarsi i candidati dovranno quindi entrare nell'[AREA RISERVATA](https://studentionline.unipv.it/esse3/Home.do) e compiere i seguenti 5 passaggi:

- 1. Selezionare nel menù di destra la voce SEGRETERIA, cliccare sul pulsante "Immatricolazione" quindi scegliere IMMATRICOLAZIONE STANDARD e successivamente IMMATRICOLAZIONE AI CORSI AD ACCESSO PROGRAMMATO (con test selettivo di accesso). Si dovranno infine seguire le indicazioni fornite a video dal sistema.
- 2. Dopo avere confermato il Corso di Perfezionamento al quale ci si intende iscrivere, il sistema richiederà l'inserimento di una fotografia formato tessera che dovrà mostrare in primo piano il volto del candidato.
- 3. Allegare la scansione della seguente documentazione, tramite la procedura informatica:
	- fronte-retro del documento di riconoscimento personale inserito in fase di registrazione;
	- codice fiscale:
	- permesso/carta di soggiorno (solo per gli studenti con cittadinanza non comunitaria).

Per allegare la documentazione è necessario cliccare su "Inserisci allegato" nella schermata "Allegati alla domanda di immatricolazione" della procedura di immatricolazione. La procedura è da ripetere per ciascuno dei documenti da allegare.

4. Effettuare la "preimmatricolazione" al Corso di Perfezionamento prescelto. La conferma del corretto compimento della procedura può effettuarsi procedendo alla STAMPA DOMANDA D'IMMATRICOLAZIONE.

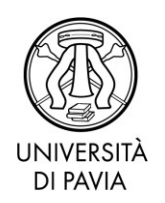

5**.** Provvedere al pagamento del contributo di iscrizione al Corso di Perfezionamento entro il termine perentorio di 7 giorni dalla pubblicazione della graduatoria sul sito web del Corso di Perfezionamento. Per le modalità di pagamento si rimanda all'art. 2.

I candidati comunitari e non comunitari che hanno conseguito un titolo accademico all'estero devono attenersi alle scadenze riportate puntualmente all'art. 3

L'Ufficio Master provvederà ad immatricolare $^2$  gli aventi diritto, dopo aver ricevuto il pagamento del contributo di iscrizione e la documentazione richiesta entro i termini prescritti e secondo le modalità illustrate.

Saranno considerati rinunciatari i candidati che non completeranno la procedura di immatricolazione **entro il termine perentorio di 7 giorni dalla comunicazione di apertura delle immatricolazioni da parte della Segreteria Organizzativa.**

**Il contributo di iscrizione resta al di fuori del campo di applicazione I.V.A in quanto i Corsi di Perfezionamento rientrano nell'attività istituzionale dell'Ateneo e non in quella commerciale. Non potrà pertanto essere rilasciata alcuna fattura.**

In nessun caso verrà rimborsato il contributo versato.

**Gli immatricolati riceveranno all'indirizzo e-mail personale una comunicazione di "***Benvenuto***" con la quale sarà indicato l'indirizzo e-mail di Ateneo. Lo studente è tenuto ad attivare la sua nuova casella di posta elettronica, in quanto sulla stessa saranno inviate le nuove credenziali di accesso ai servizi on line di Ateneo (es: Area Riservata, WiFi).** 

**Coloro che sono già in possesso di una casella di posta elettronica attribuita dall'Università degli studi di Pavia, manterranno lo stesso indirizzo e-mail e le consuete credenziali utilizzate per accedere all'Area Riservata.** 

È naturalmente sempre possibile procedere alla loro modifica utilizzando la specifica funzione "Cambio Password Servizi di Ateneo", alla quale si accede dalla pagina web: <https://studentionline.unipv.it/Anagrafica/PasswordDimenticata.do>

## <span id="page-4-0"></span>**Art. 5 - Assicurazioni**

L'Università degli Studi di Pavia, a norma del DPR del 30 giugno 1965 n.1124, bis e successive modificazioni, garantisce, limitatamente alle attività che si riferiscono ai Corsi di Perfezionamento, idonea tutela contro gli infortuni INAIL ed adeguata copertura assicurativa per i rischi derivanti dalla Responsabilità Civile verso Terzi.

## <span id="page-4-1"></span>**Art. 6 - Attestato di frequenza**

A conclusione del Corso il Direttore rilascerà un attestato di frequenza agli iscritti che abbiano svolto tutte le attività ed ottemperato agli obblighi previsti.

 **2** I candidati sono immatricolati sotto condizione dell'accertamento dei requisiti richiesti per l'ammissione. L'Amministrazione si riserva la facoltà di procedere ad idonei controlli sulla veridicità del contenuto delle dichiarazioni. Qualora dalla documentazione presentata dal concorrente, emerga la non veridicità del contenuto delle dichiarazioni, ferme restando le sanzioni previste dal codice penale e dalle leggi speciali in materia (artt. 75 e 76 D.P.R. 445/2000), il candidato decadrà dai benefici conseguenti al provvedimento emanato sulla base della dichiarazione non veritiera.

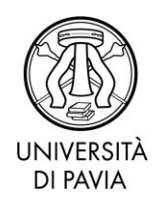

## <span id="page-5-0"></span>**Art. 7 - Pubblicità degli atti**

L'elenco degli ammessi per ogni fase del procedimento, la data di inizio del Corso di Perfezionamento, il calendario delle attività nonché qualsiasi comunicazione ai candidati verranno resi noti mediante pubblicazione al **sito web della segreteria organizzativa** del Corso di Perfezionamento.

#### **I candidati potranno prendere visione della graduatoria finale collegandosi** al **sito web della segreteria organizzativa** dei Corsi di Perfezionamento.

Eventuali modifiche, aggiornamenti o integrazioni al contenuto del presente bando saranno resi noti, **in via esclusiva**, con la pubblicazione sul sito internet:

<https://web.unipv.it/formazione/corsi-di-perfezionamento-ed-aggiornamento/>

La pubblicazione al sito internet costituisce notifica ai candidati.

<span id="page-5-1"></span>**Gli interessati pertanto non riceveranno alcuna comunicazione dall'Amministrazione universitaria**.

#### **Art. 8 - Informativa ai sensi dell'art. 13 del Regolamento (UE) 2016/679 relativo alla protezione delle persone fisiche con riguardo al trattamento dei dati personali, nonché alla libera circolazione di tali dati.**

I dati forniti dai candidati saranno trattati dall'Università di Pavia per il perseguimento delle finalità istituzionali dell'Ateneo, per l'erogazione degli specifici servizi richiesti dagli utenti, nonché ai fini dell'adempimento delle prescrizioni di legge.

Il trattamento è eseguito di norma tramite l'ausilio di strumenti informatici e telematici atti a memorizzare e gestire i dati stessi, in alcune fasi potrà avvenire su supporto cartaceo e, comunque, in modo tale da garantirne la sicurezza e tutelare la riservatezza dell'interessato.

Il conferimento dei dati personali è quindi obbligatorio, pena l'esclusione.

I dati personali degli utenti potranno essere conosciuti e trattati, nel rispetto della vigente normativa in materia, da personale esplicitamente incaricato del trattamento.

I candidati godono dei diritti previsti dagli artt. 15 - 18 del Regolamento citato, tra i quali: accesso ai propri dati personali, loro rettifica, aggiornamento, integrazione, cancellazione, ecc. nonché ad opporsi ad un'utilizzazione dei dati diversa da quella sopraindicata. Tali diritti potranno essere fatti valere nei confronti del Rettore dell'Università di Pavia, titolare del trattamento dei dati personali.

## <span id="page-5-2"></span>**Art. 9 - Norme di rimando**

Per quanto non espressamente disciplinato dal presente bando, si rimanda alle disposizioni previste dalla vigente normativa sui Corsi di Perfezionamento Universitari ed in particolare al D.M. 22 ottobre 2004 n. 270, al "*Regolamento per l'istituzione di corsi per master universitario, corsi di perfezionamento e corsi di aggiornamento e formazione permanente*" dell'Università degli Studi di Pavia, ed al Decreto Rettorale di Istituzione dei Corsi N. 1643/2021 del14/07/2021.

Nel periodo di svolgimento del Corso di Perfezionamento dovranno essere rispettati da parte dei partecipanti i protocolli anticontagio adottati dalle sedi di svolgimento delle attività previste per il Corso stesso. L'Università, ove necessario e richiesto dalla normativa vigente, si riserva di adottare una modalità di didattica blended.

## <span id="page-5-3"></span>**Art. 10 - Responsabile del Procedimento**

Ai sensi dell'art. 4 della Legge 241 del 7 agosto 1990 e successive modificazioni e integrazioni, il responsabile del procedimento di cui al presente bando, è la **Dott.ssa Silvia Bergamaschi** - Servizio Post Laurea.

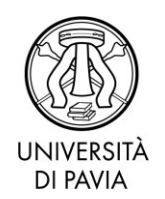

## **Per ulteriori informazioni – riferimenti di contatto:**

- **Ufficio INFORMASTUDENTI- WELCOME POINT:** [https://web.unipv.it/servizi/urp-e-welcome-point](https://web.unipv.it/servizi/urp-e-welcome-point/) 
	- **Ufficio MASTER:** [https://web.unipv.it/formazione/corsi-di-perfezionamento-ed](https://web.unipv.it/formazione/corsi-di-perfezionamento-ed-aggiornamento/)[aggiornamento/](https://web.unipv.it/formazione/corsi-di-perfezionamento-ed-aggiornamento/) E-mail: [master.ateneo@unipv.it](master.ateneo@unipv.it%20)

Pavia, data del protocollo

**IL DIRETTORE GENERALE Dott. Emma Varasio** [Documento firmato digitalmente]

MS/CG/SB/db